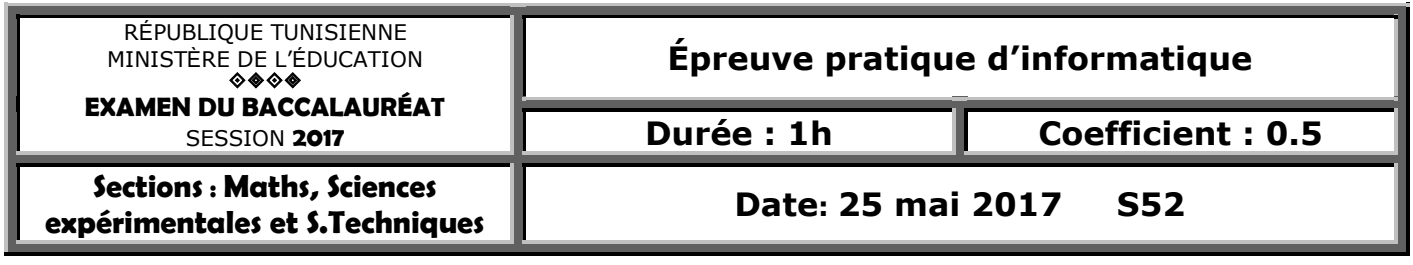

## *Important :*

- *1) Une solution modulaire au problème est exigée.*
- *2) Enregistrez au fur et à mesure votre programme dans le dossier Bac2017 situé à la racine C: en lui donnant comme nom votre numéro d'inscription (6 chiffres).*

Afin de répondre aux besoins des écoles primaires d'une région de la Tunisie, le ministère de l'Éducation charge une commission de visiter ces écoles, de chercher leurs besoins en matériels (Tableaux à craie et tables) et de déterminer le(s) école(s) ayant le besoin le plus élevé.

Pour automatiser les tâches de cette commission, on se propose d'écrire un programme permettant:

- de remplir un premier tableau **TE** par les **N** codes des écoles primaires avec **2≤N≤250**. Le code d'une école est une chaîne de **6** chiffres.
- de remplir un deuxième tableau **TB** par les besoins matériels des écoles en tableaux à craie et en tables sous le format suivant : **Nombre\_de\_tableaux#Nombre\_de\_tables** sachant que chaque besoin ne doit pas dépasser **999**. Exemples : "**852#999**", "**0#105**", "**52#0**"
- de calculer dans un troisième tableau **TBU**, le budget nécessaire pour chaque école calculé comme suit : P1\* **Nombre\_de\_tableaux** + P2\* **Nombre\_de\_tables** sachant que **P1** et **P2** sont respectivement les prix d'un tableau à craie et d'une table et qui sont deux constantes dont les valeurs en dinars sont **80** et **160**.
- d'afficher toutes les écoles ayant le besoin budgétaire le plus élevé en matériels.

Pour cela on propose l'algorithme du programme principal suivant :

- **0) Début Besoin**
- **1) Répéter Ecrire ("Donner le nombre d'écoles à visiter : ") Lire(N) Jusqu'a (N dans [2..250]) 2) PROC Remplir(TE,TB,N)**
- **3) PROC Generer(TB,TBU,N)**
- **4) PROCAfficher (TE,TBU,N)**
- **5) Fin Besoin**

**Exemple** : Pour **N=8** et les deux tableaux **TE** et **TB** suivants :

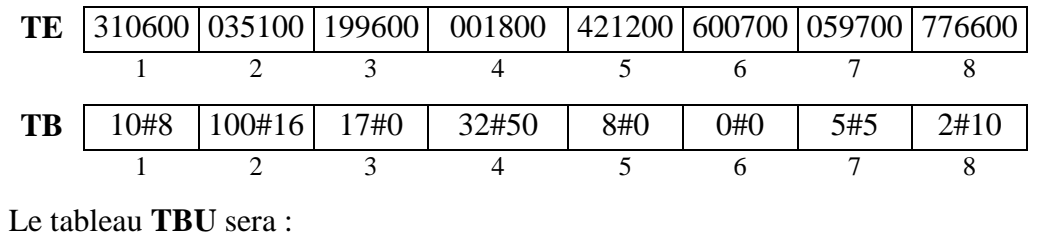

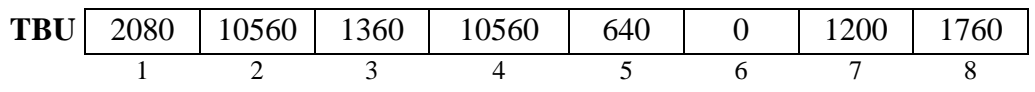

En effet, l'école dont le code est "**310600**" a besoin de **10** tableaux à craie et de **8** tables ("**10#8**"). Le budget est calculé comme suit : 10\*80+8\*160=2080.

Le programme affiche :

Le besoin budgétaire le plus élevé est 10560 D et les écoles concernées sont : 035100 - 001800

## **Travail demandé :**

- **a.** Traduire l'algorithme **Besoin** en un programme Pascal et ajouter les déclarations nécessaires.
- **b.** Développer le module **Remplir** qui permet de remplir les deux tableaux **TE** et **TB** en respectant les contraintes décrites précédemment.
- **c.** Développer le module **Generer** qui permet de générer dans un troisième tableau **TBU** le budget nécessaire pour chaque école.
- **d.** Développer le module **Afficher** qui permet d'afficher le budget le plus élevé et le(s) école(s) concernée(s) par ce budget.

## **Grille d'évaluation :**

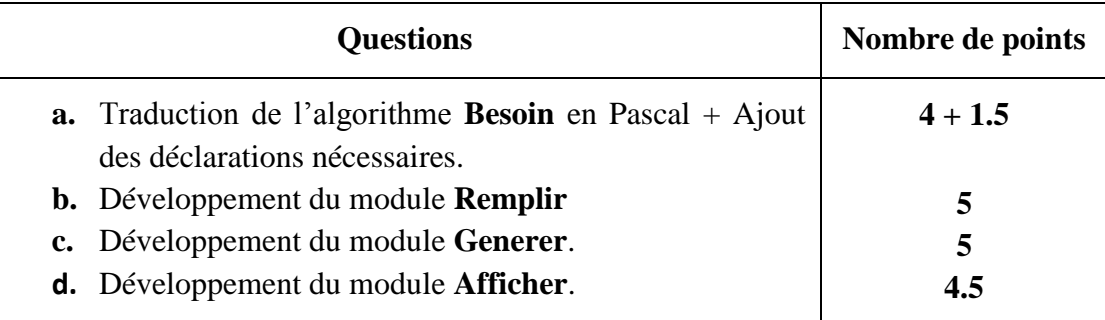